# **Создание сайта: маркетинговый аспект**

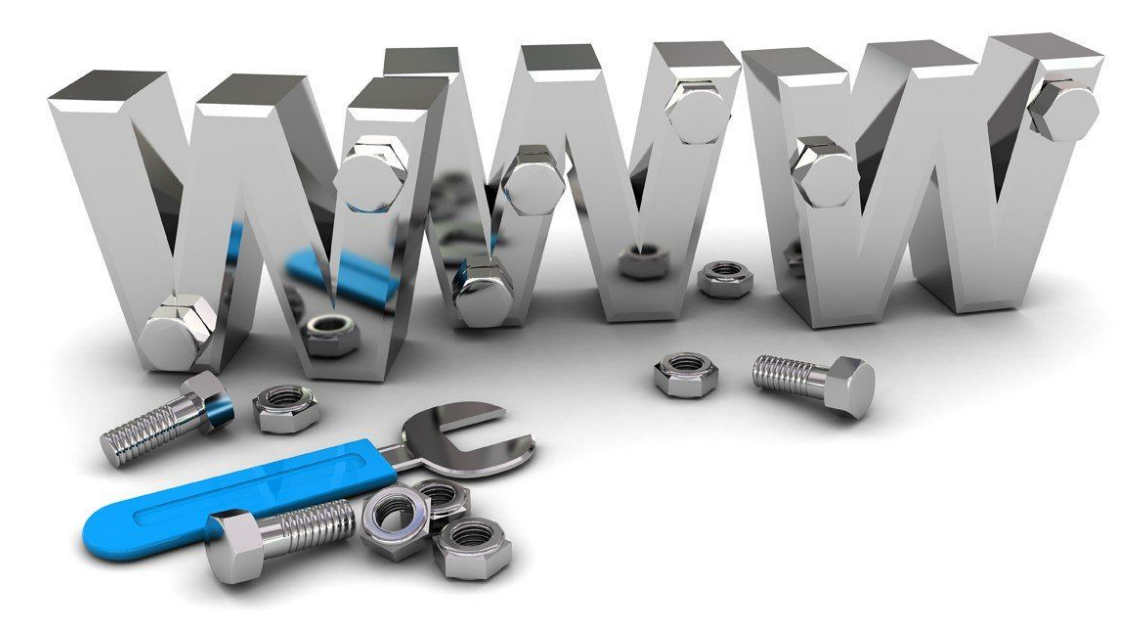

## **Разработка сайта по формуле AIDA**

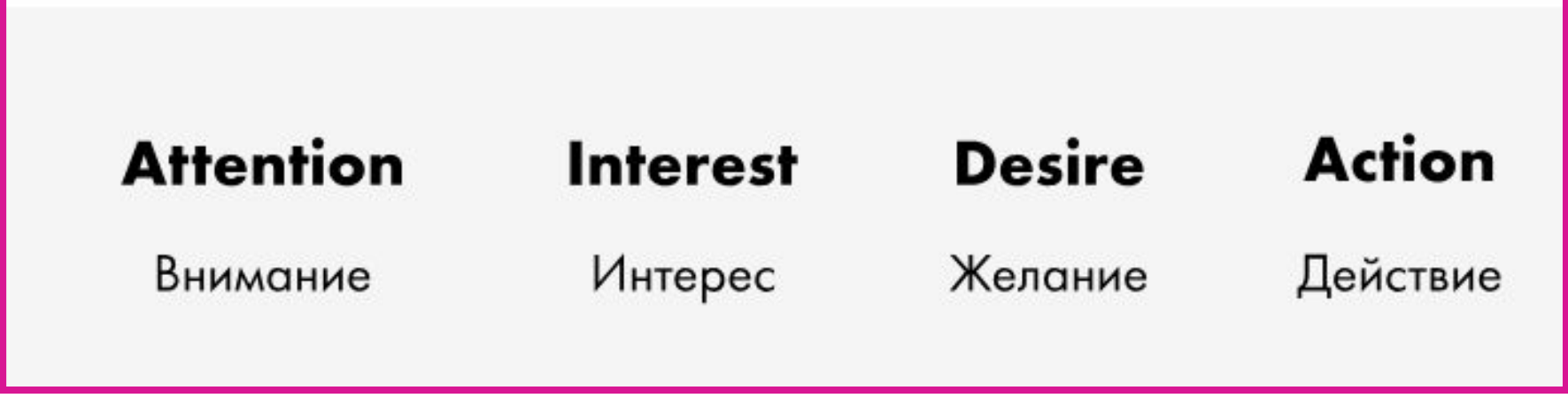

### **Каждый блок — следующий этап в маркетинговой воронке.**

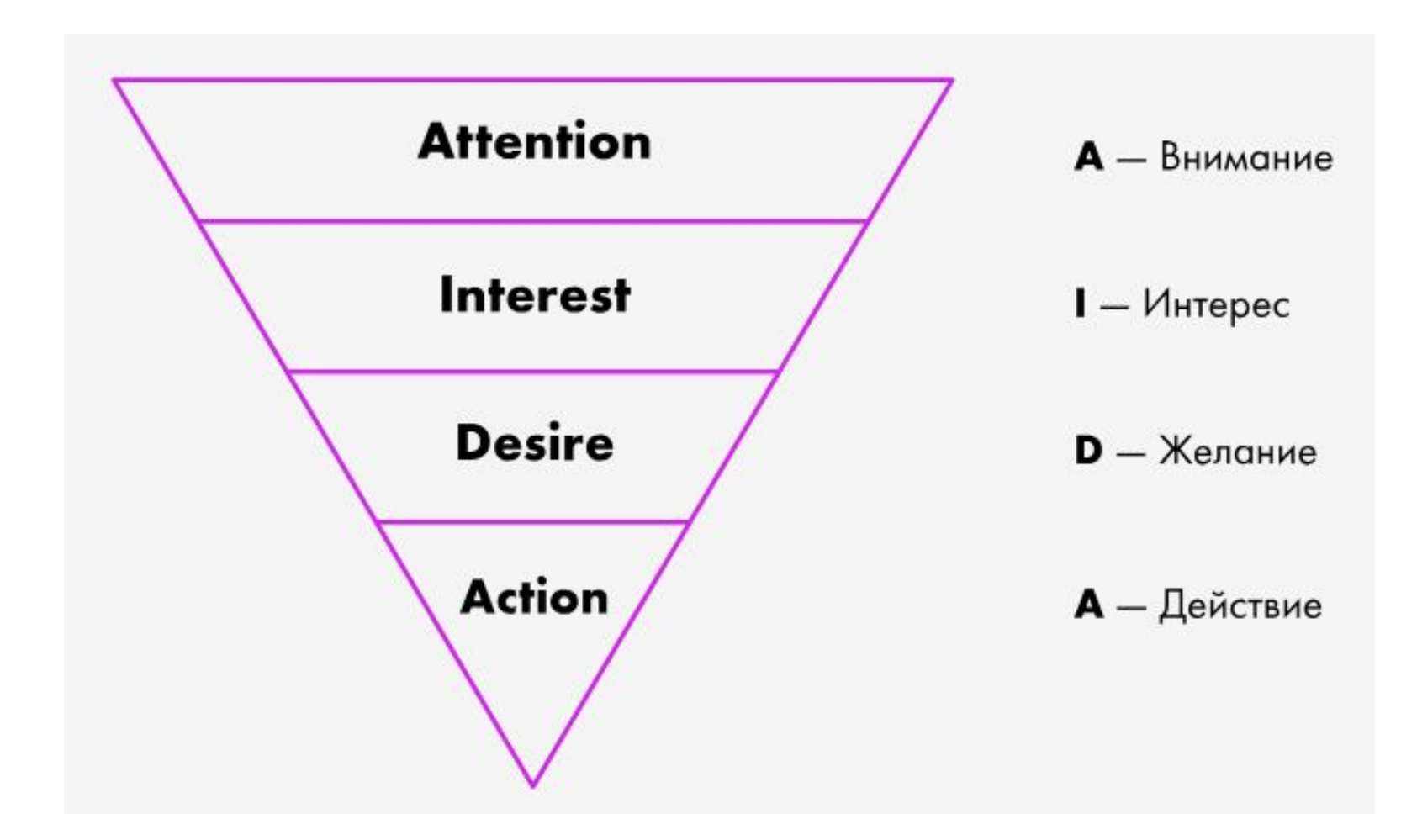

## **A — Внимание (Attention)**

 **Чтобы привлечь пользователей на сайт, в первую очередь, нужно проработать первый экран.** 

Задача первого экрана сайта — обратить внимание пользователя на продукт. В зависимости от бизнеса нужно подобрать решение, привлекательное для целевой аудитории. Поэтому для начала стоит определить, к кому вы обращаетесь

### Воспользуемся методикой Марка Шеррингтона 5W и составим план из 5 вопросов:

Что? (What?) Опишите товар, который предлагаете

Кто? (Who?) Определите потребителя: кто покупает ваши товары? Укажите пол, возраст и ваши представления о возможных клиентах.

Почему? (Why?) Мотивация: какую проблему решает товар, зачем он клиенту?

Когда? (When?) Ситуация, в которой приобретается продукт. Когда потребители хотят приобрести товар?

Где? (Where?) Место покупок. Где находится точка контакта с клиентом? Подумайте, где искать целевую аудиторию.

### **- Составьте карту интересов: что характеризует людей, что они любят, куда ходят, что читают и пр.**

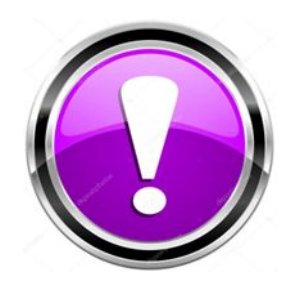

### **Отталкивайтесь от интересов пользователей, а не от качеств товара.**

### Создаем интригующий заголовок **по формуле 4U**

 $4U:$ 

Usefulness - польза

**Unique** - уникальность

**Ultra-Specific** - узкая специфика

**Urgency** - срочность

## **Добавляем на первый экран яркую иллюстрацию**

**Покажите продукт в жизни. Фотографии должны быть настоящими — никакой бутафории и стоковых изображений.**

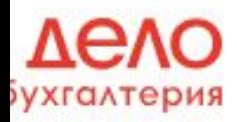

Открыть ИП/ООО онлайн Тарифы

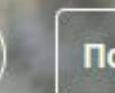

# бная **галтерия.** знеса любого размера

**Ь БЕСПЛАТНО** 

Hanı

**Предлагаем посетителю сайта то, от чего он не сможет отказаться**

**«Крючки» — лид-магниты предложите что-то выгодное. Это может быть любой бесплатный бонус — полезный покупателю, не затратный для бизнеса.**

## **I – Интерес (Interest)**

Расскажите, чем полезен ваш продукт, каким образом ваше предложение решит проблемы пользователя.

## **Как заинтересовать клиента**

- **1. Сэкономить деньги клиента** выгодные цены, скидки, сезонные предложения.
- **2. Сэкономить время клиента** сделать сайт лаконичным, максимально ведущим к решению задачи.
- **3. Повторяйте важные вопросы.**
- **4. Докажите, что ваше предложение особенное.**

Мы сами выбираем ткани и красим их на производстве в Москве. Одежда гипоаллергенна, безопасна для кожи ребенка.

## Разместите выгоды и преимущества на втором экране сайта, чтобы усилить интерес пользователя.

«Маркетплейс» — это площадка-посредник между компаниями и SMM-специалистами.

Компании приходят к нам с бизнес-задачами: нарастить аудиторию, продавать в социальных сетях, создать сообщество. Мы подбираем профессионалов, которые их решат, и контролируем результат.

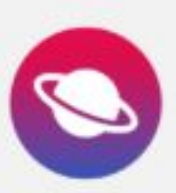

Удалённо

Нам неважно, где вы будете работать: в офисе клиента или на Бали. Главное, чтобы был результат.

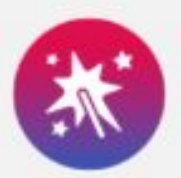

Гарантированно

Мы отбираем солидные проекты и подписываем договор с заказчиком. Гарантируем оплату.

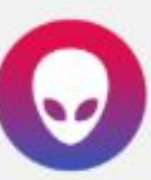

Гибко

Хотите большой и сложный проект окей. Ищете несколько небольших найдём такие. Работайте как нравится.

## **D** — Желание (Desire)

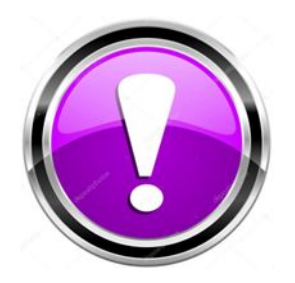

### Расскажите, как ваше предложение решит проблемы пользователя.

#### $\overline{O}$

#### Хорошо

роизводим лучшие двери. Наша едняя разработка — новый механизм

, которую невозможно снять.

#### **CO**

ем зубные протезы быстро — гарантия тва, доступная цена и безупречный

Защитите свой дом и имущес двери с новым механизмом п невозможно взломать.

#### Хорошо

Вам идет улыбка. Подберем г по форме и цвету ваших зубс за 1 день.

### **Люди используют один и тот же продукт в разных обстоятельствах.**

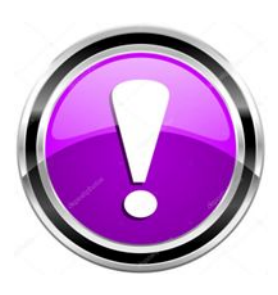

## **Чтобы показать, как продукт решает проблемы людей, сегментируйте аудиторию**

## **Варианты реализации**

**1. Создать динамический контент и учитывать источники, из которых люди приходят на сайт.**

(разные заголовки и другие текстовые блоки для людей, которые приходят по разным запросам)

### **2. Создать несколько лендингов, чтобы привлечь определенную целевую аудиторию и включить в оффер проблемы и потребности клиента.**

#### **3. Добавьте социальные доказательства (отзывы клиентов).**

## **A — Действие (Action)**

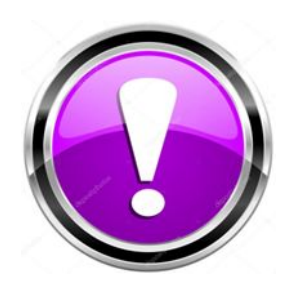

### **Действие зависит от целей вашего бизнеса. Это может быть совершение покупки, а может быть подписка на рассылку.**

## **Возможности:**

**1. Кнопка действия.** Наприме **Купить**

- **2. Форма для отправки заявки.**
	- Просьба оставить номер телефона.
	- Просьба указать адрес электронной почты.
	- Собрать одновременно несколько способов связи.

## **Используйте формулу AIDA дважды**

**Причина: дело может не дойти о прокручивания, потому лучше всю формулу целиком заложить в первый экран.**

# Делайте бизнес, рутиной займёмся мы

Наши специалисты берут на себя бухгалтерию, решают юридические вопросы,

обслуживают расчётный счёт и выполняют ваши поручения. Вы занимаетесь бизнесс

и приглядываете за Кнопкой через удобное приложение.

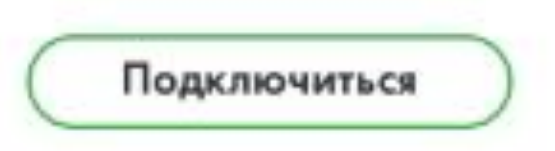

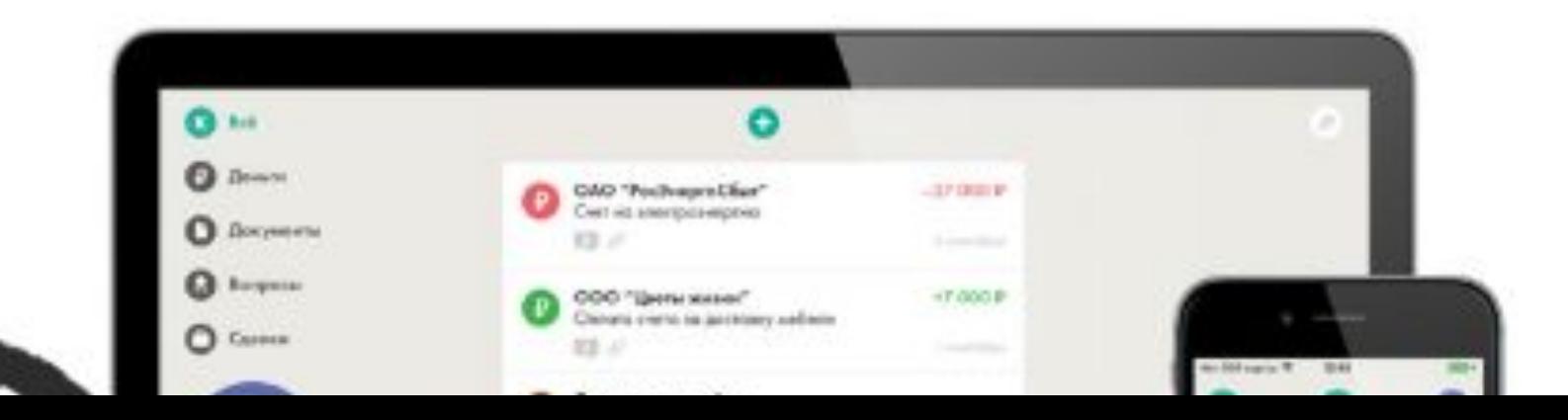

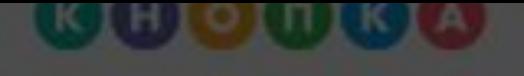

Что вы получите Цены Люди с кнопкой Бло **KTO MM** 

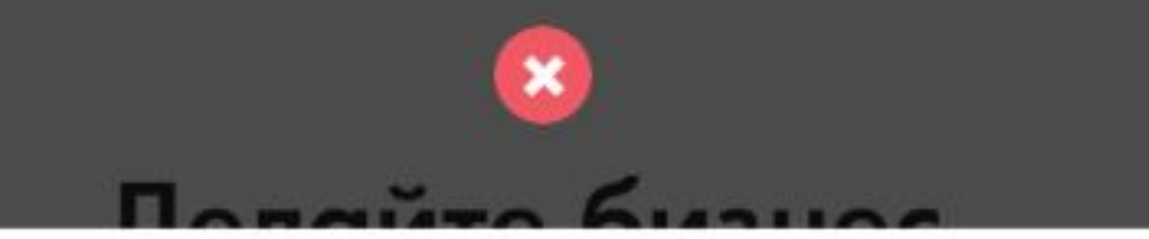

#### Есть вопросы? Хотите подключиться?

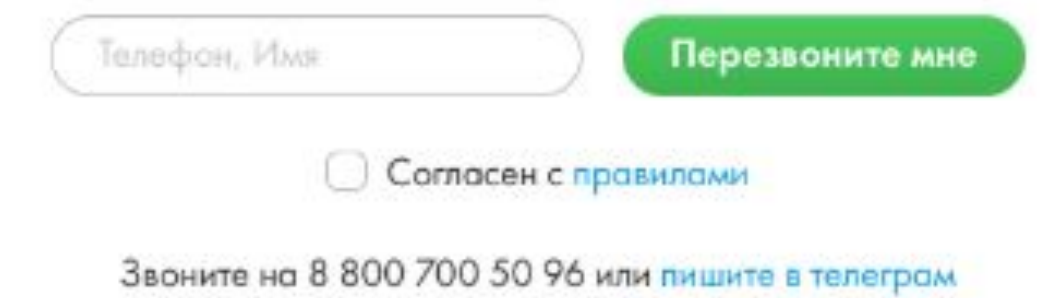

Расскажем всё о Кнопке, посчитаем стоимость, подключим.

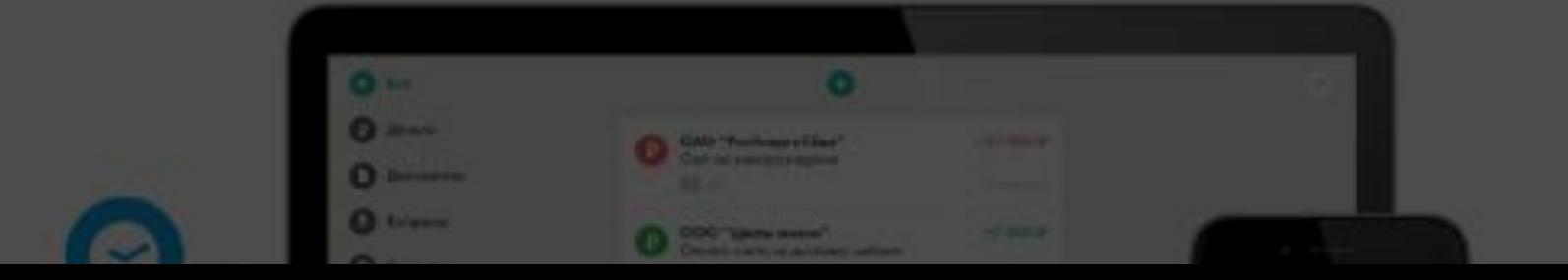

## **ПСИХОЛОГИЧЕСКИЕ ПРИЕМЫ ПОВЫШЕНИЯ КОНВЕРСИИ САЙТА**

## **Приемы, помогающие продать продукт**

1. Рассказать историю.

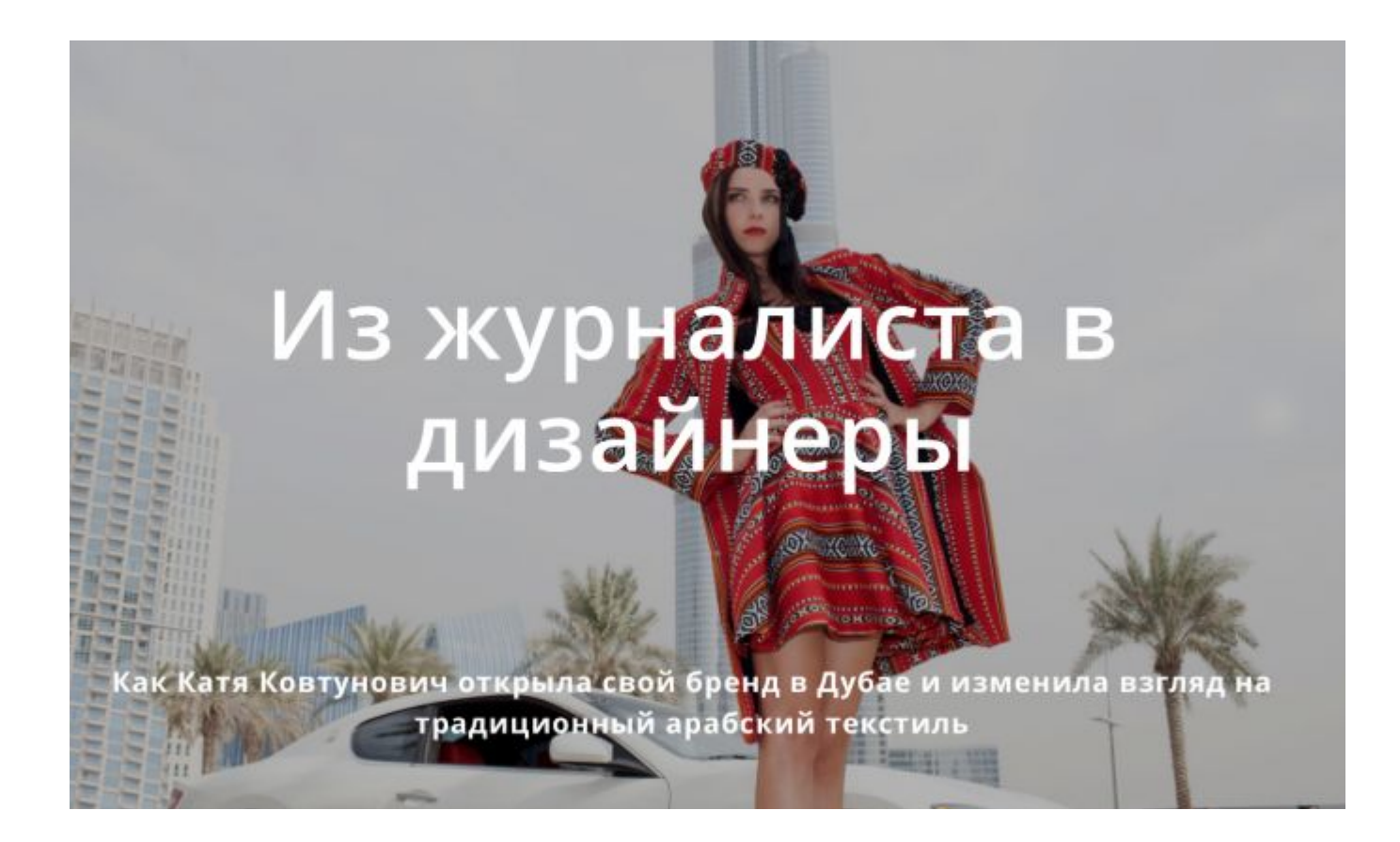

#### 2. Показать продукт в работе или в естественной для него обстановке.

Москва v

NhatsUp / B Viber

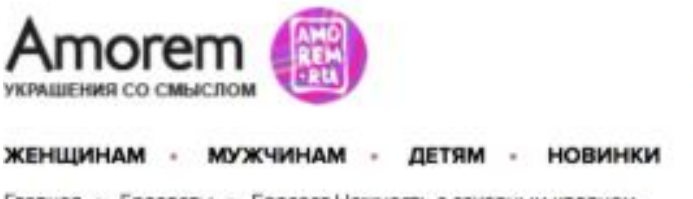

Главная » Браслеты » Браслет Нежность с сахарным кварцем

+7 (495) 268 07 40 +7 (903) 222 57 50

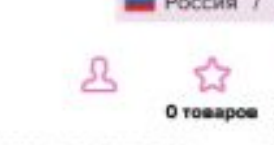

ОПЛАТА И ДОСТАВКА

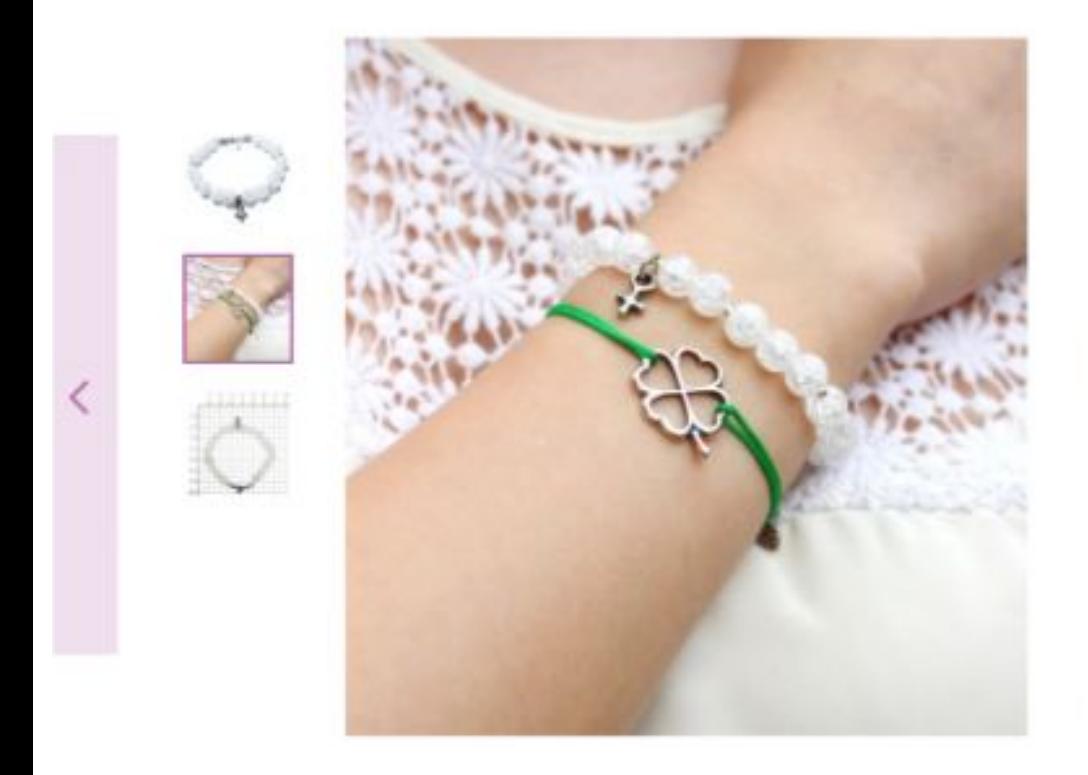

#### Браслет Нежность с сахарным кварцем

Agmeyn: MK0015-Ag925-SP

Браслет для женщин из сахарного кварца с символом Венеры.

Сахарный кварц (снежный, молочный кварц) помогает восстановить нервную систему, избавиться от страхов, депрессии, чувства вины, стать спокойнее и увереннее. Если вы живете в большом городе, то этот браслет - то, что нужно.

#### Смотреть подробнее

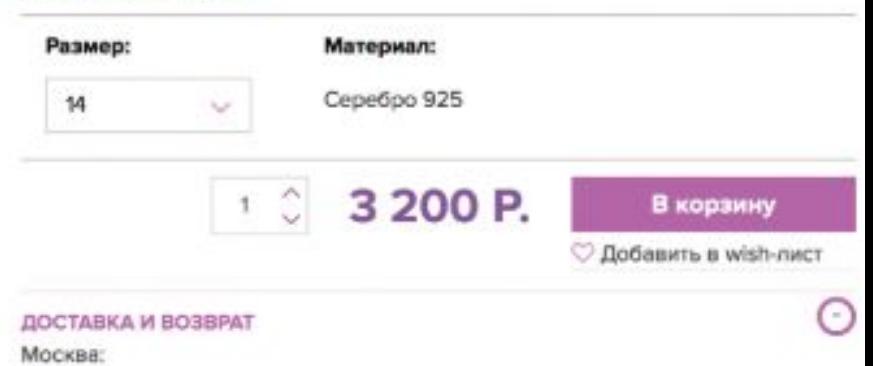

#### 3. Показать людей и эмоции.

#### Яркие моменты

Следите за нами в Instagram. Подписывайтесь на @paintyparty

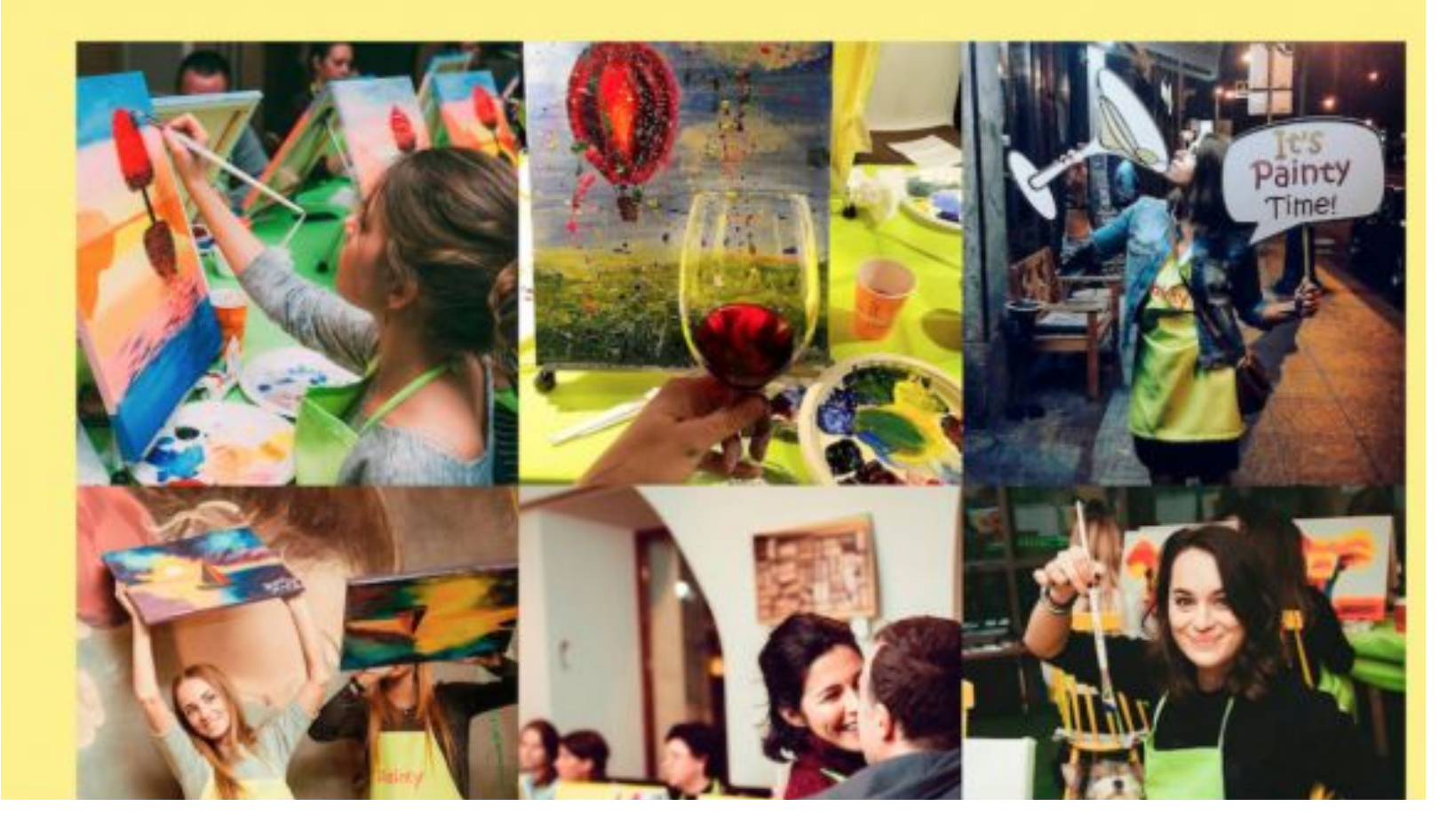

## **Приемы, вызывающие доверие**

- **1. Дать попробовать:** временный бесплатный доступ, возможность протестировать, бесплатный видео-урок и т. п.
- **2. Разместить отзывы.** Если дать ссылку на фейсбук- или инстаграм-профиль человека, оставившего отзыв, доверия к продавцу будет больше. Чтобы стимулировать клиентов оставлять отзывы в социальных сетях или присылать их на почту, можно предложить скидку или подарки на  $\bigcap$

#### 3. Показать продавца.

#### **ПАРТИЯ** ENLI

#### **ПАРТИЯ** ЕДЫ

#### Хватит ждать. Просто попробуйте!

Более 70% новых клиентов «Партии еды» делают повторный заказ. Из них 83% делают третий. Большинство становятся постоянными клиентами, заказывают каждую неделю.

Потому что это удобно. И это вкусно! Тысячи людей в Москве и Петербурге каждое воскресенье с нетерпением ожидают доставку от «Партии еды». Их ждет потрясающая неделя. Пять уютных и теплых вечеров - пять ужинов, приготовленных ими с любовью. Присоединяйтесь к этой большой семье, мы вас очень ждем.

Не бойтесь и не откладывайте - просто попробуйте!

**Михаил Перегудов**, сочеватель «Партии еды»

Хочу попробовать

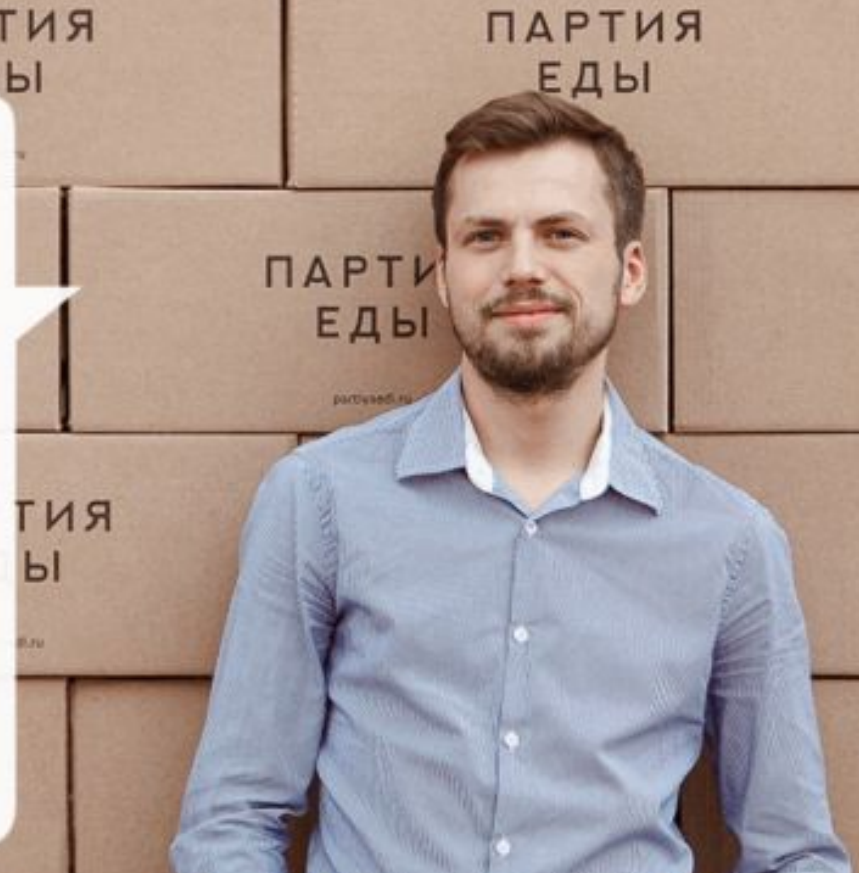

#### $3*$ Возможность посмотреть ЛИЧНЫЕ данные руководителя.

#### **INSBROKER**

Исквы д. 31/1, офис. 127 и. Навослободская д. 20. рокс 403

ОСАГО доступно только с пролиской в Москве и МО 8 (499) 648-02-64

Калькулятор ОСАТО - Гарантии - О компании<br>Являясь директором страхового вгентства INS-BROKER с 2009 года, я лично слежу за неукоснительным выполнением всех обязательств, взятых на себя нашей компанией!

#### Я гарантирую, что:

Все полисы, оформленные у нас, являются оригинальными!

Вы всегда можете проверить это, обратившись в страховую компанию, которая подтвердит наше сотрудничество.

#### Вы получите правильный расчет стоимости полиса OCAFO!

Мы используем актуальные тарифы и применяем все установленные законом скидки.

#### Оформленные полисы сдаются в страховую компанию в установленные агентским договором сроки!

Ваш полис будет внесен в базу страховой компании в день оформления!

Директор компании

Тарабарин Владимир Александрович

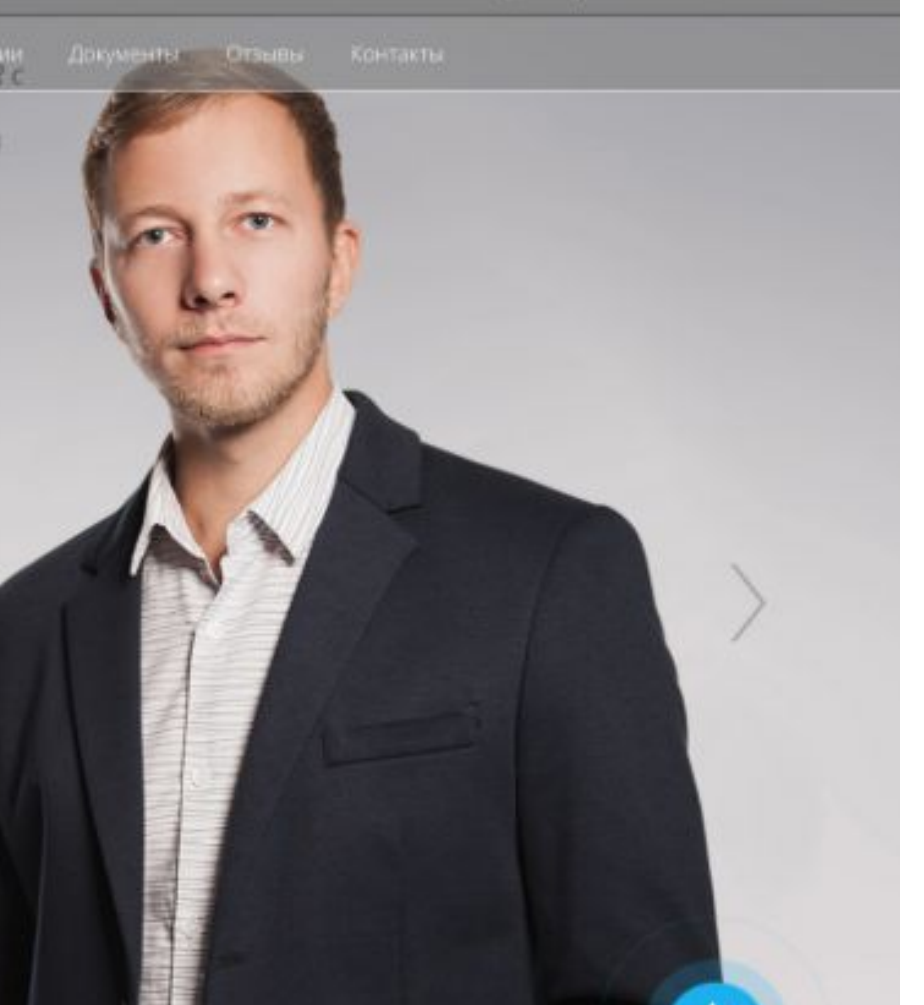

## **Приемы, помогающие продать цену**

1. Сначала рассказать о продукте, затем — показать цену.

2. Предложить несколько вариантов пользования услугой с разными ценами.

3. Создать дефицит (ограниченные во времени акции, таймеры).

### **5. «Лучшее» (самое выгодное для продавца) предложение – в центр.**

**4. Повысить цену.** Если цена продукта 10 000 рублей, а за раннее бронирование до 7 августа вы даете скидку 25%, сейчас его фактическая цена — 7500 рублей. Вместо того, чтобы указывать размер скидки, можно указать на сайте эту цену и предупредить клиентов о том, что с 8 августа она вырастет до 10 000 рублей.

## **Приемы, помогающие получить лиды.**

- 1. Сделать кнопку «Купить» заметной.
- 2. Количество полей в форме по необходимости.

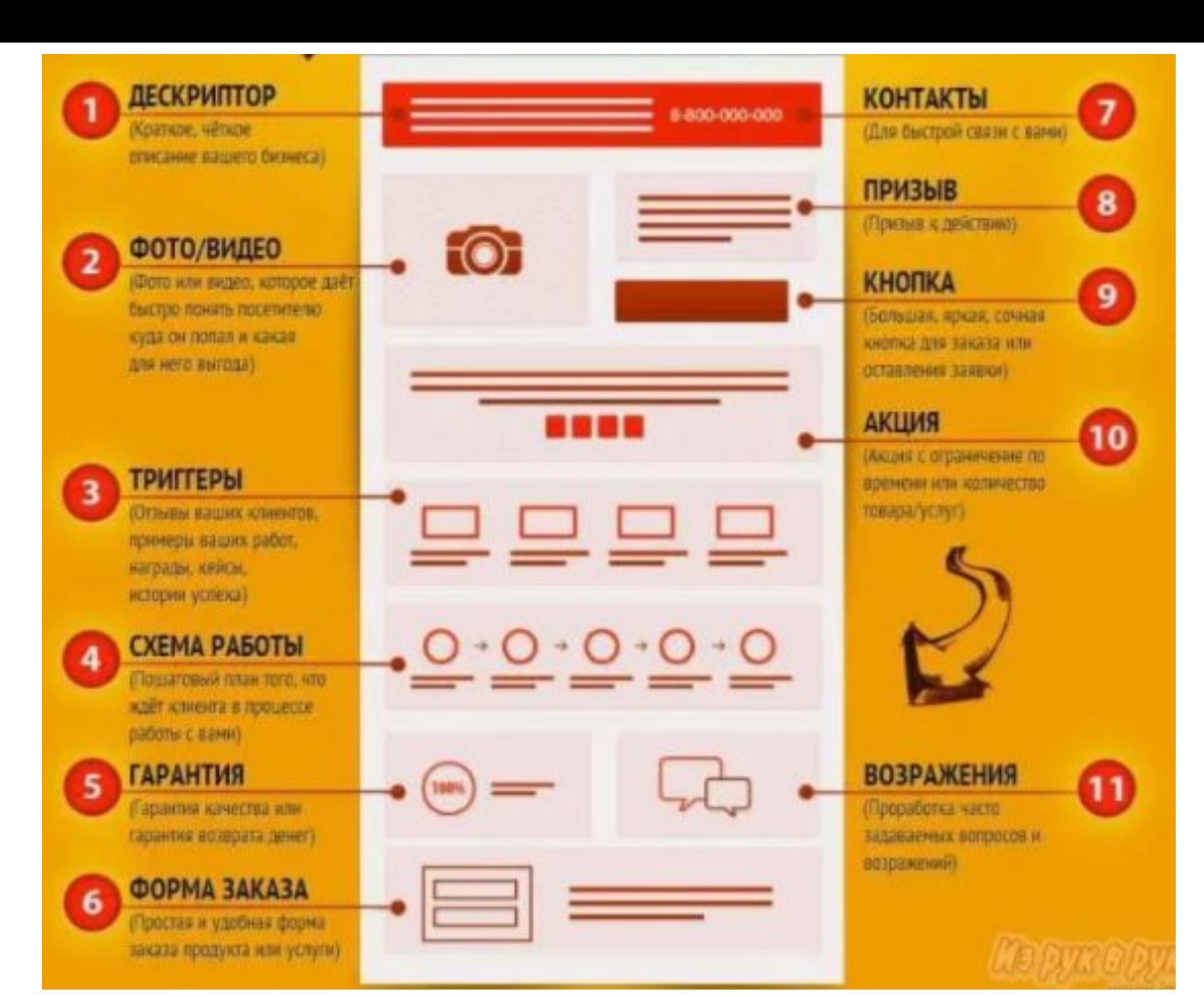